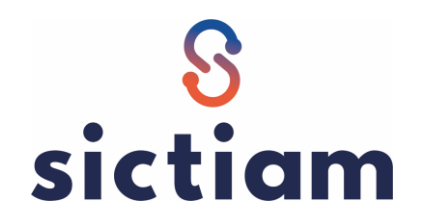

## **Chercher le taux A.T sur Net Entreprise**

Tous les ans le taux d'Accident du Travail peut évoluer en fonction des accidents ayant eu lieu l'année précédente.

Pour que les payes de Janvier soient pris en compte avec le taux de l'année en cours, nous vous conseillons d'aller sur le site de <https://www.net-entreprises.fr/> pour prendre en compte le nouveau taux A.T.

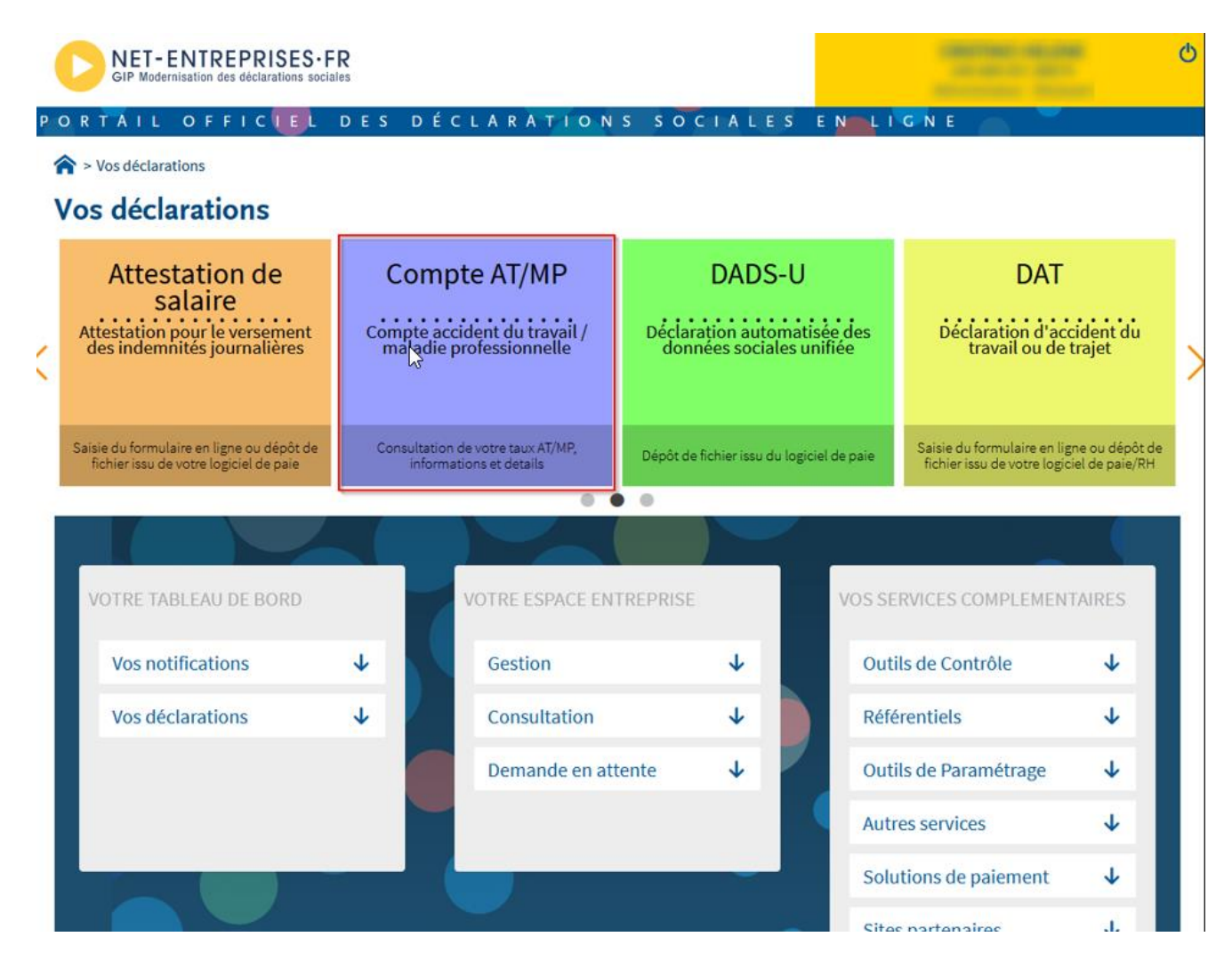

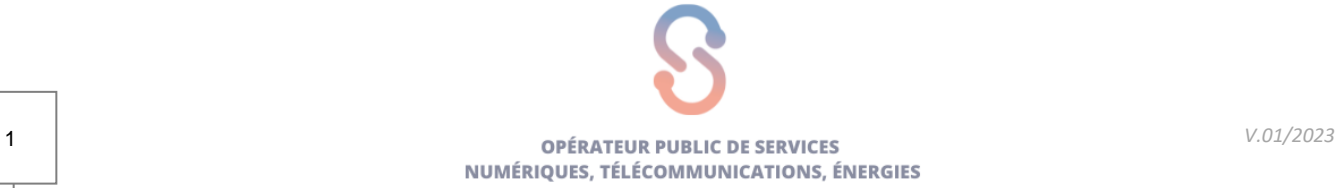

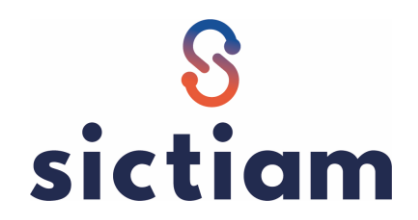

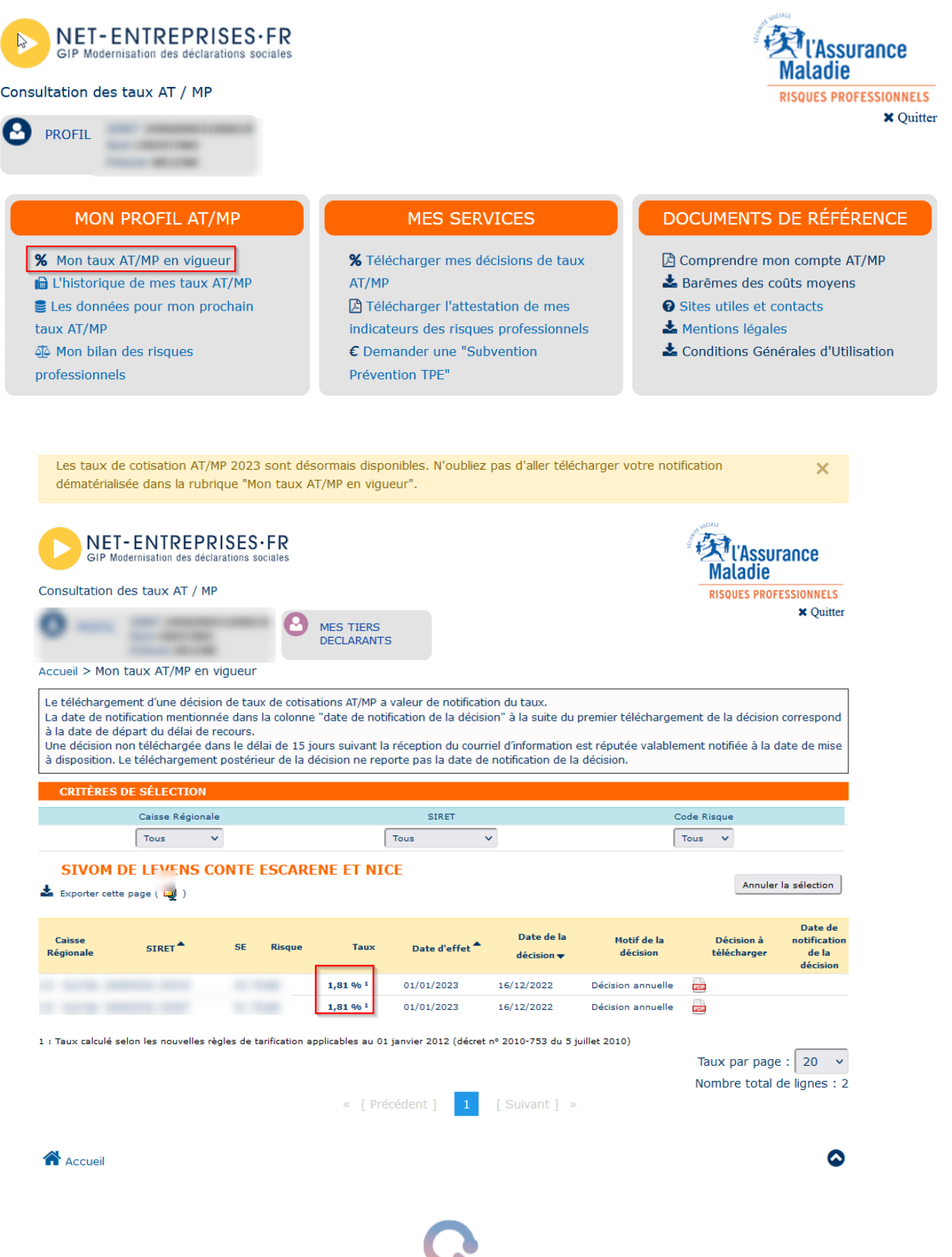